## **PRUEBA DE ACCESO (LOGSE)**

# **UNIVERSIDAD DE MURCIA**

# **SEPTIEMBRE – 2007**

## (RESUELTOS por Antonio Menguiano)

MATEMÁTICAS II Tiempo máximo: 1 horas y 30 minutos

*Observaciones importantes: El alumno deberá responder a una sola de las dos cuestiones de cada uno de los bloques. La puntuación de las dos cuestiones de cada bloque es la misma y se indica en la cabecera del bloque.*  ervaciones importantes: El alumno deberá responder a una sola de las de<br>de cada uno de los bloques. La puntuación de las dos cuestiones de cada<br>isma y se indica en la cabecera del bloque.<br>(a)<br>OQUE 1<br>a) Enuncia el Teorema

## BLOQUE 1

1º) a ) Enuncia el Teorema de Rouché-Fröbenius.

b ) Estudiar y resolver, cuando sea posible, el sistema J  $\left\{ \right.$  $\mathcal{L}$  $+ y =$  $+ by =$  $x + y = a$  $ax + by = 0$ .

a )

El Teorema de Rouché-Fröbenius puede enunciarse del modo siguiente:

 La condición necesaria y suficiente para que un sistema de m ecuaciones con n incógnitas tenga solución es que coincida el rango de la matriz de los coeficientes con el rango de la matriz ampliada con los términos independientes.

 $\leftarrow$ 

Si el rango es igual al número de incógnitas el sistema es compatible determinado.

 Si el rango es menor que el número de incógnitas el sistema es compatible indeterminado.

 En el caso particular de un sistema homogéneo, la condición necesaria y suficiente para que un sistema sea compatible es que el rango de la matriz de los coeficientes sea menor que el número de incógnitas. La condición necesaria y suficiente para que un sistema de n ecuaciones homogéneas con n incógnitas sea compatible es que el determinante de la matriz de los coeficientes sea nulo.

 $b)$ 

Las matrices de coeficientes y ampliada son  $M = \begin{bmatrix} a & b \\ 1 & 1 \end{bmatrix}$  y  $M' = \begin{bmatrix} a & b & c \\ 1 & 1 & c \end{bmatrix}$ J  $\backslash$  $\overline{\phantom{a}}$  $\setminus$ ſ  $\Big| y M' =$ J  $\backslash$  $\overline{\phantom{a}}$ l ſ = *a ba My ba M* 0 11  $\begin{pmatrix} 1 & 1 \end{pmatrix}$  y M' .

A. Menguiano

$$
Para \ a = b \neq 0 \ \Rightarrow \ M' = \begin{pmatrix} a & a & 0 \\ 1 & 1 & a \end{pmatrix} \Rightarrow \underline{Range \ M' = 2}
$$

 $Para \ a = b \neq 0 \Rightarrow Range \ M = 1 \ ;; Range \ M' = 2 \Rightarrow Incompatible$ 

$$
Para \ a = b = 0 \ \Rightarrow \ M' = \begin{pmatrix} 0 & 0 & 0 \\ 1 & 1 & 0 \end{pmatrix} \Rightarrow \underline{Range \ M' = 1}
$$

*Para*  $a = b = 0 \implies$  *Rango*  $M =$  *Rango*  $M' = 1 < n^{\circ}$  *incóg.*  $\implies$  *Compatible* Indet *er* min *ado* 

Resolvemos en los casos de compatibilidad:

1°) Para  $a = b = 0$  el sistema resulta la ecuación  $x + y = 0$ , cuya solución es:

$$
x = -y, \ \forall x \in R
$$

2°) Para a  $\neq$  b resolvemos por Cramer:

J  $\left\{ \right.$  $\mathcal{L}$  $+y=$  $+ by =$  $x + y = a$  $ax + by = 0$ *y ba a ba a a x* ;; *y ba ab ba a b*  $x = \frac{|x - 1|}{|x - 1|} = \frac{uv}{|x - 1|} = x$ ;  $y = \frac{|x - 1|}{|x - 1|} = \frac{u}{|x - 1|} =$ − = −  $=x$  ;;  $y=$ − −  $=\frac{|v_1|}{|v_2|}$  $1 \quad a \mid a^2$ 0 ;; 11 1 0  $\[\na{ a = b = 0 \Rightarrow Range M = Range M' = 1 < n^{\circ} \text{ incóg.} \Rightarrow Compute Indet \text{Resolvemos en los casos de compatibilidad: } \] \[\n\]\n\[\n\[\n\text{Resolvemos en los casos de compatibilidad: } \[\nx = -y, \forall x \in R\]\n\]\n\[\n\text{Para a} \neq b \text{ resolvemos por Cramer: } \[\n\text{by = 0}\]\n\]\n\[\n\[\n\begin{aligned}\n& \text{a} & 1 \\
y & = a\n\end{aligned}\n\]\n\[\n\[\n\begin{aligned}\n& \text{a} & 0 \\
y & = a$ 

2º) Calcule, si es posible, la inversa de la matriz  $\overline{\phantom{a}}$  $\overline{\phantom{a}}$  $\overline{\phantom{a}}$ J  $\backslash$  $\mathsf{I}$  $\mathbf{r}$  $\mathsf{I}$  $\setminus$ ſ − − = 2 1 0  $1 \t-1$  $1 \t 0 \t -1$  $A = |1 \ 1 \ -1|.$ ----------

 Para que una matriz tenga inversa es necesario que su determinante sea distinto de cero:

$$
|A| = \begin{vmatrix} 1 & 0 & -1 \\ 1 & 1 & -1 \\ 2 & 1 & 0 \end{vmatrix} = -1 + 2 + 1 = 2 \neq 0 \implies \underline{\text{La matrix A es inverse}}.
$$

Vamos a obtener la matriz inversa de dos formas diferentes:

1.- Por el método de Gaus-Jordan:

Vamos a obtener la matrix inversa de dos formas diferentes:  
\n1. - Por el método de Gaus-Jordan:  
\n
$$
(A/I) = \begin{pmatrix} 1 & 0 & -1 & 1 & 0 & 0 \\ 1 & 1 & -1 & 0 & 1 & 0 \\ 2 & 1 & 0 & 0 & 0 & 1 \end{pmatrix} \Rightarrow \begin{pmatrix} F_2 \leftrightarrow F_2 - F_1 \\ F_3 \leftrightarrow F_3 - 2F_1 \end{pmatrix} \Rightarrow \begin{pmatrix} 1 & 0 & -1 & 1 & 0 & 0 \\ 0 & 1 & 0 & -1 & 1 & 0 \\ 0 & 1 & 2 & -2 & 0 & 1 \end{pmatrix} \Rightarrow \begin{cases} F_2 \leftrightarrow F_3 - F_1 \\ F_3 \leftrightarrow F_3 - 2F_1 \end{cases} \Rightarrow \begin{pmatrix} 1 & 0 & -1 & 1 & 0 \\ 0 & 1 & 2 & -2 & 0 & 1 \end{pmatrix}
$$
  
\n
$$
\begin{cases} F_3 \rightarrow F_3 - F_2 \end{cases} \Rightarrow \begin{pmatrix} 1 & 0 & -1 & 1 & 0 & 0 \\ 0 & 1 & 0 & -1 & 1 & 0 \\ 0 & 0 & 2 & -1 & -1 & 1 \end{pmatrix} \Rightarrow \begin{cases} F_3 \rightarrow \frac{1}{2}F_3 \end{cases} \Rightarrow \begin{pmatrix} 1 & 0 & -1 & 1 & 0 \\ 0 & 1 & 0 & -1 & 1 \\ 0 & 0 & 1 & -\frac{1}{2} & -\frac{1}{2} & -\frac{1}{2} \\ 0 & 0 & 1 & -\frac{1}{2} & -\frac{1}{2} & \frac{1}{2} \end{pmatrix}
$$
  
\n2. - Por determinantes:  
\n
$$
A = \begin{pmatrix} 1 & 0 & -1 \\ 1 & 1 & -1 \\ \end{pmatrix} \Rightarrow |A| = 2 \Rightarrow A^T = \begin{pmatrix} 1 & 1 & 2 \\ 0 & 1 & 1 \\ 0 & 1 & 1 \end{pmatrix}
$$

$$
\{F_3 \to F_3 - F_2\} \Rightarrow \begin{pmatrix} 1 & 0 & -1 & 1 & 0 & 0 \\ 0 & 1 & 0 & -1 & 1 & 0 \\ 0 & 0 & 2 & -1 & -1 & 1 \end{pmatrix} \Rightarrow \{F_3 \to \frac{1}{2}F_3\} \Rightarrow \begin{pmatrix} 1 & 0 & -1 & 1 & 0 & 0 \\ 0 & 1 & 0 & -1 & 1 & 0 \\ 0 & 0 & 1 & -\frac{1}{2} & -\frac{1}{2} & \frac{1}{2} \end{pmatrix} \Rightarrow
$$

$$
\Rightarrow \{F_1 \to F_1 + F_3\} \Rightarrow \begin{pmatrix} 1 & 0 & 0 & \frac{1}{2} & -\frac{1}{2} & \frac{1}{2} \\ 0 & 1 & 0 & -1 & 1 & 0 \\ 0 & 0 & 1 & -\frac{1}{2} & -\frac{1}{2} & \frac{1}{2} \end{pmatrix} \Rightarrow A^{-1} = \begin{pmatrix} \frac{1}{2} & -\frac{1}{2} & \frac{1}{2} \\ -1 & 1 & 0 \\ -\frac{1}{2} & -\frac{1}{2} & \frac{1}{2} \end{pmatrix}
$$

2.- Por determinantes:

$$
A = \begin{pmatrix} 1 & 0 & -1 \\ 1 & 1 & -1 \\ 2 & 1 & 0 \end{pmatrix}; \; |A| = 2 \; ; \; A^T = \begin{pmatrix} 1 & 1 & 2 \\ 0 & 1 & 1 \\ -1 & -1 & 0 \end{pmatrix}
$$

$$
Adj (AT) = \begin{bmatrix} | & -1 & 0 & | & -1 & 0 \\ | & 1 & 2 & | & 1 & 2 \\ -1 & 0 & | & -1 & 0 \\ 1 & 2 & | & -1 & 0 \\ 1 & 1 & | & -1 & 2 \\ 1 & 0 & 0 & 1 & 1 \end{bmatrix} \begin{bmatrix} | & -1 & -1 & | & | \\ -1 & -1 & 1 & 1 & | \\ -1 & -1 & -1 & 1 & | \\ 0 & 1 & | & 1 & 1 \\ 0 & 0 & 1 & 1 & 1 \end{bmatrix} = \begin{bmatrix} 1 & -1 & 1 \\ -2 & 2 & 0 & | \\ -1 & -1 & 1 & 1 \\ 0 & 1 & 1 & 1 \end{bmatrix} = Adj (AT)
$$

$$
A^{-1} = \frac{Adj. (A^{T})}{|A|} = \frac{\begin{pmatrix} 1 & -1 & 1 \\ -2 & 2 & 0 \\ -1 & -1 & 1 \end{pmatrix}}{2} = \begin{pmatrix} \frac{1}{2} & -\frac{1}{2} & \frac{1}{2} \\ -1 & 1 & 0 \\ -\frac{1}{2} & -\frac{1}{2} & \frac{1}{2} \end{pmatrix} = A^{-1}
$$

Mutu Joquieroaprobat.ee

#### BLOQUE 2

1º ) Estudie si las rectas 2 1 3 2 2 1 1  $x-1$   $y+2$   $z$  $r_1 \equiv \frac{x-1}{2} = \frac{y+2}{2} = 1 -$ + =  $\equiv \frac{x-1}{2} = \frac{y+2}{2} = 1 - \frac{z}{2}$  y  $\mathbf{I}$  $\overline{a}$  $\overline{\mathcal{L}}$  $\overline{\phantom{a}}$ ∤  $\int$  $=2 =1+$ = ≡ λ λ λ 2 2 3  $y_2 \equiv \left\{ y = 1 \right\}$ *z y x*  $r_2 \equiv \left\{ y = 1 + \frac{3}{2} \lambda \right\}$  se cruzan, se cortan

o son coincidentes y calcule la distancia entre ellas.

La expresión correcta de  $r_1$  es: 2 2 3 2 2 1  $1 - 2 - 3 - -$ − = + = − ≡  $r_1 \equiv \frac{x-1}{2} = \frac{y+2}{2} = \frac{z-2}{2}$ .

El estudio de la posición relativa mediante vectores directores es como sigue.

----------

Un vector director de la recta r<sub>1</sub> es  $\overrightarrow{v_1}$  = (2, 3, -2) y un vector de la recta r<sub>2</sub> puede ser  $v_2 = |1, \frac{3}{2}, -1|$ J  $\setminus$  $\mathsf{I}$ l ſ  $= |1, \frac{3}{2}, -1$ 2 3  $v_2 = |1, \frac{3}{2}, -1|.$ 

Los vectores  $v_1 = (2, 3, -2)$  *y*<sub>2</sub> =  $\left[1, \frac{3}{2}, -1\right]$ J  $\backslash$ ľ V ſ  $= |1, -1, -1|$ 2 3  $v_2 = |1, \frac{3}{2}, -1|$  son linealmente dependientes por ser  $\overrightarrow{v_1}$  = 2  $\cdot \overrightarrow{v_2}$ , lo cual significa que

# Las rectas  $r_1$  y  $r_2$  son paralelas o coincidentes.

 Para diferenciar el caso se puede tomar un punto de una de las rectas y comprobar si pertenece o no a la otra recta; según que pertenezca o no las rectas son coincidentes o paralelas, respectivamente.

 Como en el ejercicio nos piden la distancia entre las rectas podemos obviar lo dicho en el párrafo anterior por lo siguiente: la distancia entre dos rectas paralelas es la misma que la distancia de un punto de una de las rectas a la otra; según que la distancia sea 0 o no, las rectas serán coincidentes o paralelas, respectivamente. La expression conecta de 1<sub>1</sub> es.  $r_1 = \frac{1}{2} = \frac{1}{3} = \frac{1}{-2}$ .<br>
El estudio de la posición relativa mediante vectores directores es como Un vector director de la recta r<sub>1</sub> es  $\overline{v_1} = (2, 3, -2)$  y un vector de la rer<br>

 La distancia de un punto P a una recta r viene dada por la siguiente fórmula:  $(P, r)$ *v PQ* ∧ *v*  $d(P, r)$ ∧  $(r) = \frac{1}{r}$ , siendo Q un punto de la recta r y *v* un vector director de la recta r.

Un punto de la recta  $r_2$  es P(0, 1, 2); un punto de la recta  $r_1$  es Q(1, -2, 2) y un vector director de r<sub>1</sub> es  $\overrightarrow{v_1}$  = (2, 3, -2).

$$
\overrightarrow{PQ} = Q - P = (1, -2, 2) - (0, 1, 2) = (1, -3, 0) = \overrightarrow{PQ}
$$

$$
d(r_1, r_2) = d(P, r_1) = \frac{|\overrightarrow{PQ} \wedge \overrightarrow{v_1}|}{|\overrightarrow{v_1}|} = \frac{||\overrightarrow{1} \wedge \overrightarrow{1}|| & 0 \wedge \overrightarrow{1} \wedge \overrightarrow{1} \w
$$

$$
= \frac{\sqrt{6^2 + 2^2 + 9^2}}{\sqrt{17}} = \frac{\sqrt{36 + 4 + 81}}{\sqrt{17}} = \frac{\sqrt{121}}{\sqrt{17}} = \frac{11}{\sqrt{17}} = \frac{11\sqrt{17}}{17} u = d(r_1, r_2)
$$

#### Las rectas  $r_1$  y  $r_2$  son paralelas.

\*\*\*\*\*\*\*\*\*\* www.youjieroaprobat.es 2º) Estudie si existe algún punto que pertenezca a la vez a los tres planos siguientes:

$$
\pi_1 \equiv x - y + z = 0 \; ; \; \pi_2 \equiv z = 2y \; ; \; \pi_3 \equiv \begin{cases} x = 1 + \lambda \\ y = 1 + \lambda + \mu \\ z = 1 + 2\lambda - \mu \end{cases}.
$$

 Para que exista un punto perteneciente a los tres planos es necesario que el sistema que forman los tres planos sea compatible determinado y la solución son las coordenadas del punto de corte.

Para expresar el plano  $\pi$ <sub>3</sub> por su ecuación general tenemos en cuenta que sus vectores directores son  $\vec{u} = (1, 1, 2)$   $\vec{v} = (0, 1, -1)$  y que P(1, 1, 1) es un punto que pertenece al plano. Su ecuación general es la siguiente:

Para expresar el plano 
$$
\pi_3
$$
 por su ecuación general tenemos en cuenta que sus vec-  
tores directores son  $\vec{u} = (1, 1, 2)$   $\vec{y} = (0, 1, -1)$   $\vec{y}$  que P(1, 1, 1) es un punto que per-  
tence al plano. Su ecuación general es la siguiente:  

\n
$$
\pi_3 = \begin{vmatrix} x-1 & y-1 & z-1 \\ 1 & 1 & 2 \\ 0 & 1 & -1 \end{vmatrix} = 0 \quad ; \quad -(x-1)+(z-1)-2(x-1)+(y-1)=0 \quad ;
$$
\n
$$
-3(x-1)+(y-1)+(z-1)=0 \quad ; \quad -3x+3+y-1+z-1=0 \quad ; \quad \pi_3 \equiv 3x-y-z-1=0
$$
\nEl sistema formado por los tres planos es  $\begin{aligned} 2y-z=0 \\ 3x-y-z=1 \end{aligned}$   $\begin{aligned} \text{ya matrix de coeficient} \\ \text{tes es } M = \begin{pmatrix} 1 & -1 & 1 \\ 0 & 2 & -1 \\ 3 & -1 & -1 \end{pmatrix}. \end{aligned}$ 

\nPara que el sistema sea compatible determinado el rango de M tiene que ser tres:  

\n
$$
|M| = \begin{vmatrix} 1 & -1 & 1 \\ 0 & 2 & -1 \\ 3 & -1 & -1 \end{vmatrix} = -2+3-6-1 = -6 \neq 0 \Rightarrow \text{Range } M = 3
$$

tes es  $\overline{\phantom{a}}$  $\overline{\mathcal{L}}$  $\overline{\phantom{a}}$ J  $\backslash$  $\mathsf{I}$  $\mathbf{r}$  $\mathbf{I}$  $\setminus$ ſ −1 − − − =  $3 -1 -1$  $0 \t 2 \t -1$  $1 -1 1$  $M = |0 2 -1|.$ 

Para que el sistema sea compatible determinado el rango de M tiene que ser tres:

$$
|M| = \begin{vmatrix} 1 & -1 & 1 \\ 0 & 2 & -1 \\ 3 & -1 & -1 \end{vmatrix} = -2 + 3 - 6 - 1 = -6 \neq 0 \implies \text{Range } M = 3
$$
  
Los planos  $\pi_1$ ,  $\pi_2$  y  $\pi_3$  tienen un punto en común.

Para determinar el punto de corte resolvemos el sistema por Cramer:

$$
x = \frac{\begin{vmatrix} 0 & -1 & 1 \\ 0 & 2 & -1 \end{vmatrix}}{-6} = \frac{1-2}{-6} = \frac{1}{6} = x \quad ; \quad y = \frac{\begin{vmatrix} 1 & 0 & 1 \\ 0 & 0 & -1 \end{vmatrix}}{-6} = \frac{1}{-6} = -\frac{1}{6} = y
$$

$$
z = \frac{\begin{vmatrix} 1 & -1 & 0 \\ 0 & 2 & 0 \end{vmatrix}}{-6} = \frac{2}{-6} = \frac{1}{-6} = \frac{1}{3} = z \implies P\left(\frac{1}{6}, -\frac{1}{6}, -\frac{1}{3}\right)
$$

Mutulieroapiolaxies

## BLOQUE 3

1°) Dada la función:  $f(x) = \frac{x^3}{1-x^2}$  $1 - x$ *x xf* −  $=\frac{x}{1}$ , se pide:

a ) Dominio y corte con el eje X.

b ) Puntos de discontinuidad, tipos de discontinuidad y asíntotas verticales (calculando los límites laterales).

c ) Asíntotas horizontales y oblicuas.

d ) Intervalos de crecimiento y decrecimiento. Extremos.

e ) Representación gráfica aproximada teniendo en cuenta los resultados de los apartados anteriores.

----------

a )

 Por tratarse de una función fraccionaria su dominio es R, excepto los valores que anulan el numerador, por lo cual:  $D(f) \Rightarrow R - \{-1, 1\}.$ ntervalos de crecimiento y decrecimiento. Extremos.<br>
Representación gráfica aproximada teniendo en cuenta los resultados de<br>
anteriores.<br>
Tor tratarse de una función fraccionaria su dominio es R, excepto los van el numera

Los cortes con los ejes son los valores que anulan la función, o sea, el numerador.

El punto de corte con el eje X es para  $x = 0$ :  $Q(0, 0)$ .

## $b)$

Según el dominio, los puntos de discontinuidad son para  $x = -1$  y  $x = 1$ , que son los únicos para los que no está definida la función.

Por ser  $f(-x) = -f(x)$  se trata de una función simétrica con respecto al origen.

Las asíntotas verticales son los valores que anulan el denominador:

 $1-x^2=0$ ;;  $x_1=1$ ;;  $x_2=-1$ 

 Para determinar la tendencia en las asíntotas de la función tendremos en cuenta los límites laterales siguientes:

$$
\lim_{x \to -1^{-}} f(x) = \lim_{x \to -1^{-}} \frac{x^3}{1 - x^2} = \frac{-1}{0^{-}} = +\infty \quad ; \quad \lim_{x \to -1^{+}} f(x) = \lim_{x \to -1^{+}} \frac{x^3}{1 - x^2} = \frac{-1}{0^{+}} = -\infty \, .
$$

Por simetría con respecto al origen:  $\lim_{x \to 0^-} f(x) = +\infty$  y  $\lim_{x \to 0^+} f(x) = -\infty$  $\rightarrow$ +∞=  $\rightarrow 1^{-}$   $\rightarrow$   $(x)$   $\rightarrow$   $x \rightarrow 1^{+}$ *xf x lím*  $f(x) = +\infty$  y *x lím*  $1^{-}$   $\rightarrow$   $x \rightarrow 1$ .

Se trata de discontinuidad inevitable de salto infinito en los dos puntos.

 Las asíntotas horizontales son los valores finitos que toma la función cuando x tiende a infinito; son de la forma  $y = k$ .

$$
y = k = \frac{\text{lim}}{x \to \infty} f(x) = \frac{\text{lim}}{x \to \infty} \frac{x^3}{1 - x^2} = \infty \implies \underline{\text{No tiene asíntotas horizontales.}}
$$

Las asíntotas oblicuas son de la forma  $y = mx + n$ , siendo:

$$
m = \frac{\lim_{x \to \infty} f(x)}{x \to \infty} = \frac{\lim_{x \to \infty} \frac{x^3}{1 - x^2}}{x \to \infty} = \frac{\lim_{x \to \infty} \frac{x^2}{1 - x^2}}{x \to \infty} = \frac{-1}{-1} = \frac{m}{-1}
$$

$$
n = \frac{\text{lim}}{x \to \infty} \left[ f(x) - mx \right] = \frac{\text{lim}}{x \to \infty} \left( \frac{x^3}{1 - x^2} + x \right) = \frac{\text{lim}}{x \to \infty} \frac{x^3 + x - x^3}{1 - x^2} = \frac{0}{1 - x^2}
$$

La asíntota oblicua es la recta:  $y = -x$ .

#### $d$ )

 Para determinar los intervalos de crecimiento y decrecimiento así como los extremos relativos recurrimos a las derivadas:

$$
f'(x) = \frac{3x^2(1-x^2) - x^3 \cdot (-2x)}{(1-x^2)^2} = \frac{3x^2 - 3x^4 + 2x^4}{(1-x^2)^2} = \frac{-x^4 + 3x^2}{(1-x^2)^2} = \frac{x^2(3-x^2)}{(x^2-1)^2} = f'(x)
$$

 Como el denominador es positivo para los valores de x pertenecientes al dominio de la función, la derivada es positiva o negativa según lo sea el numerador:

$$
m = \frac{\lim}{x \to \infty} \frac{f(x)}{x} = \frac{\lim}{x \to \infty} \frac{1 - x^2}{x} = \frac{\lim}{x \to \infty} \frac{x^2}{1 - x^2} = \frac{1 - m}{1 - x^2}
$$
  
\n
$$
n = \frac{\lim}{x \to \infty} [f(x) - mx] = \frac{\lim}{x \to \infty} \left(\frac{x^3}{1 - x^2} + x\right) = \frac{\lim}{x \to \infty} \frac{x^3 + x - x^3}{1 - x^2} = \frac{0 = n}{1 - x^2}
$$
  
\nLa asfintota oblicua es la recta:  $y = -x$ .  
\nd)  
\nPara determinar los intervalos de crecimiento y decrecimiento así como los er  
\ntremos relativos recurimos a las derivadas:  
\n
$$
f'(x) = \frac{3x^2(1 - x^2) - x^3 \cdot (-2x)}{(1 - x^2)^2} = \frac{3x^2 - 3x^4 + 2x^4}{(1 - x^2)^2} = \frac{-x^4 + 3x^2}{(1 - x^2)^2} = \frac{x^2(3 - x^2)}{(x^2 - 1)^2} = f'(x)
$$
  
\nComo el denominador es positivo para los valores de x pertenecientes al domin  
\nde la función, la derivada es positiva o negativa según lo sea el numerador:  
\n
$$
f'(x) > 0 \implies 3 - x^2 > 0 \implies x^2 < 3 \implies \frac{Crecimiento : (-\sqrt{3}, -1) \cup (-1, 1) \cup (1, +\sqrt{3})}{(1 - x^2)^2}
$$
  
\n
$$
f'(x) < 0 \implies 3 - x^2 < 0 \implies x^2 > 3 \implies \frac{Crecimiento : (-\infty, -\sqrt{3}) \cup (\sqrt{3}, +\infty)}{2}
$$

Para que exista un extremo relativo es necesario que la derivada sea nula:

$$
f'(x) = 0 \implies \frac{x^2(3-x^2)}{(1-x^2)^2} = 0
$$
 ;  $x^2(3-x^2) = 0$  ;  $\frac{x_1 = 0}{x_1} = \frac{x_2 - \sqrt{3}}{x_2} = \frac{x_3 - \sqrt{3}}{x_3} = \frac{-\sqrt{3}}{x_3}$ 

 Para diferenciar los posibles máximos o mínimos recurrimos a los signos de la segunda derivada:

$$
f''(x) = \frac{(6x - 4x^3) \cdot (1 - x^2)^2 - x^2 (3 - x^2) \cdot 2(1 - x^2) \cdot (-2x)}{(1 - x^2)^3} =
$$
  
\n
$$
= \frac{(6x - 4x^3) \cdot (1 - x^2) + 4x^3 (3 - x^2)}{(1 - x^2)^3} = \frac{6x - 6x^3 - 4x^3 + 4x^5 + 12x^3 - 4x^5}{(1 - x^2)^3} = \frac{2x^3 + 6x}{(1 - x^2)^3} =
$$
  
\n
$$
= \frac{2x(x^2 + 3)}{(1 - x^2)^3} = f''(x)
$$
  
\n
$$
f''(0) = \frac{0}{-1} = 0 \implies \underline{No}
$$
 hay maíxiimo ni mínimo (Para punto de inflexión)  
\n
$$
f''(\sqrt{3}) = \frac{2\sqrt{3} \cdot (3 + 3)}{(1 - 3)^3} = \frac{12\sqrt{3}}{-8} < 0 \implies \underline{M \alpha x into para x = \sqrt{3}}
$$
  
\n
$$
f(\sqrt{3}) = \frac{3\sqrt{3}}{1 - 3} = -\frac{3\sqrt{3}}{2} \implies \underline{M \alpha x into on a} = P\left(\sqrt{3}, -\frac{3\sqrt{3}}{2}\right)
$$
  
\nPor ser la función simétrica con respecto al origen tiene un mínimo relativo  
\npunto  $Q\left(-\sqrt{3}, \frac{3\sqrt{3}}{2}\right)$ .  
\nPara que existe un punto de inflexión para x = 0 es necesario que no se a  
\ntercera derivada para este valor.  
\n
$$
f'''(x) = \frac{(6x^2 + 6) \cdot (1 - x^2)^2 - 2x(x^2 + 3) \cdot 3(1 - x^2)^2 \cdot (-2x)}{(1 - x^2)^6} =
$$
  
\n
$$
= \frac{(6x^2 + 6) \cdot (1 - x^2) + 12x^2(x^2 + 3)}{(1 - x^2)^4} = \frac{6x^2 - 6x^4 + 6 - 6x^2 + 12x^4 + 36x^2}{(1 - x^2)^4} = \frac{6x^4 + 36x^2 + 3x^2}{(1 - x^2)^4}
$$

 Por ser la función simétrica con respecto al origen tiene un mínimo relativo en el punto  $Q - \sqrt{3}, \frac{3\sqrt{3}}{2}$ J  $\backslash$  $\overline{\phantom{a}}$  $\setminus$ ſ − 2  $Q\left(-\sqrt{3}, \frac{3\sqrt{3}}{2}\right)$ .

Para que existe un punto de inflexión para  $x = 0$  es necesario que no se anule la tercera derivada para este valor.

$$
f'''(x) = \frac{(6x^2 + 6) \cdot (1 - x^2)^3 - 2x(x^2 + 3) \cdot 3(1 - x^2)^2 \cdot (-2x)}{(1 - x^2)^6}
$$
  
= 
$$
\frac{(6x^2 + 6) \cdot (1 - x^2) + 12x^2(x^2 + 3)}{(1 - x^2)^4} = \frac{6x^2 - 6x^4 + 6 - 6x^2 + 12x^4 + 36x^2}{(1 - x^2)^4} = \frac{6x^4 + 36x^2 + 6}{(1 - x^2)^4} = \frac{6(x^4 + 6x^2 + 1)}{(1 - x^2)^4} = f'''(x)
$$

 $(0) = \frac{0}{1} \neq 0 \Rightarrow$ 1  $f'''(0) = \frac{6}{4} \neq 0$  ⇒ Existe punto de inflexión para x = 0.  $f(0) = 0$  ⇒ P. I. ⇒  $O(0, 0)$ 

e )

 Con los datos obtenidos con anterioridad tenemos elementos suficientes para realizar el dibujo de la gráfica de la curva con la suficiente precisión, que es la siguiente.

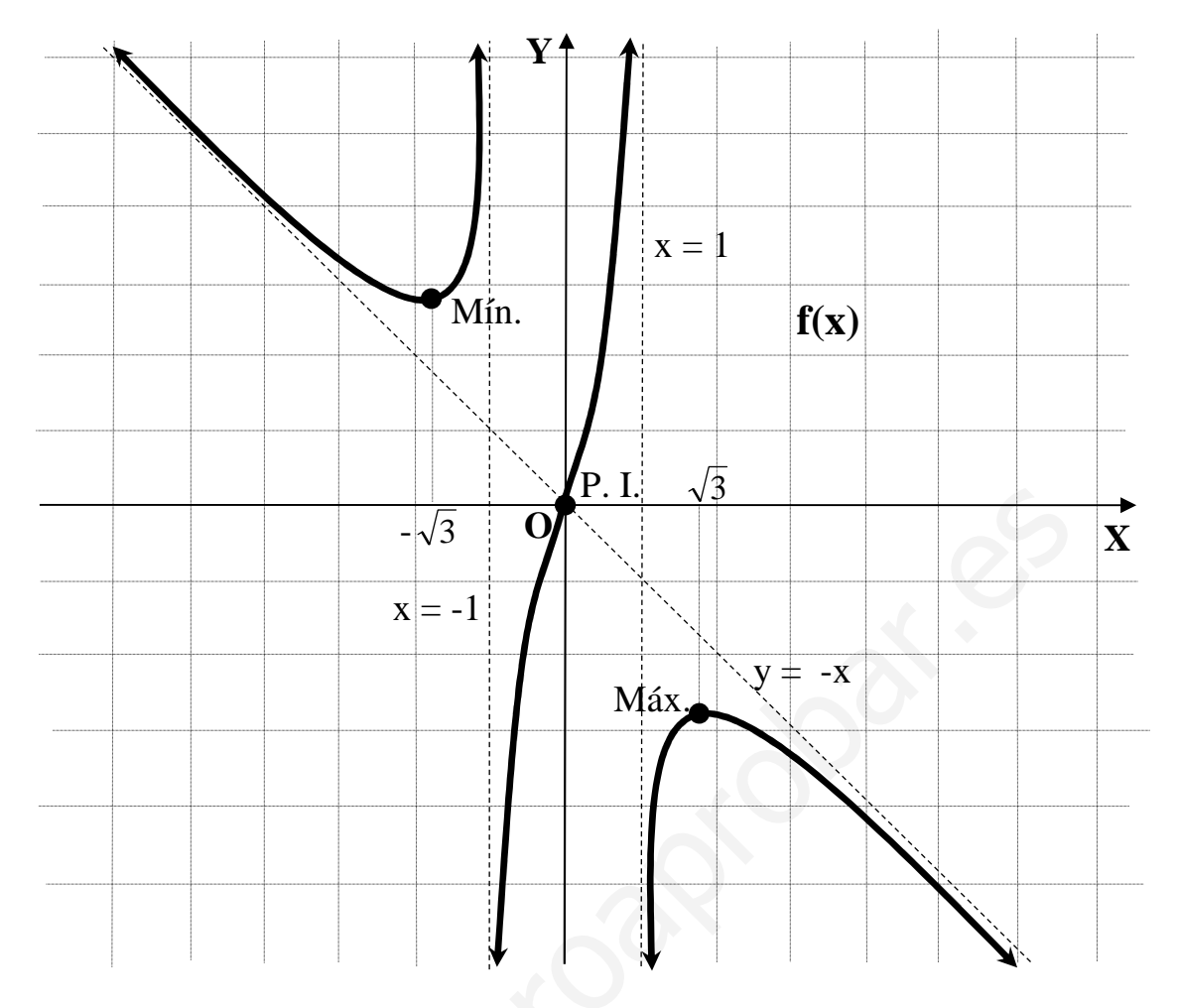

2º) Una cartulina tiene forma rectangular con 30 cm de base y 20 cm de altura. Se quiere construir un cajón (sin tapadera) con la forma resultante tras recortar cuatro cuadrados de lado x en cada esquina de la cartulina. Calcule x para que el volumen del cajón resultante sea máximo. Calcule dicho volumen.

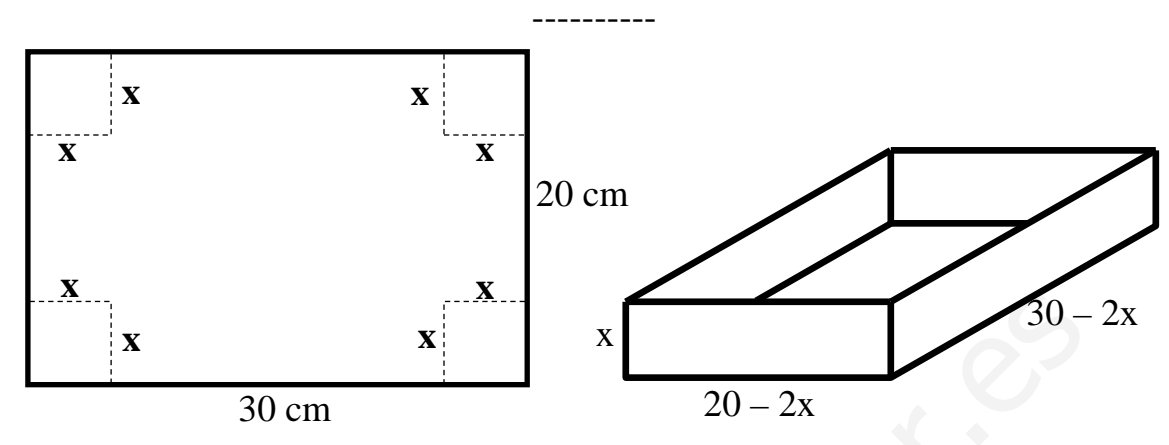

Sea x el valor del lado del cuadrado recortado de cada una de las esquinas de la cartulina.

El volumen de la caja resultante es:

$$
V = (20 - 2x)(30 - 2x) \cdot x = (600 - 40x - 60x + 4x^{2}) \cdot x = 4x^{3} - 100x^{2} + 600x = V.
$$

Para que el volumen sea máximo su derivada tiene que ser nula:

$$
x = \frac{30 \text{ cm}}{30 \text{ cm}}
$$
  
\n
$$
x = \frac{20 - 2x}{20 - 2x}
$$
  
\n
$$
x = \frac{20 - 2x}{20 - 2x}
$$
  
\n
$$
x = \frac{20 - 2x}{20 - 2x} = \frac{20 - 2x}{20 - 2x} = \frac{4x^3 - 100x^2 + 600x}{20 - 2x} = \frac{4x^3 - 100x^2 + 600x}{20 - 2x} =
$$

Es evidente que la solución  $x_1 = \frac{25 + 5\sqrt{7}}{2}$   $\ge \frac{25 + 5\sqrt{2}}{2} = \frac{55}{2} > 10$ 3 35 3  $25 + 5 \cdot 2$ 3  $25+5\sqrt{7}$  $\frac{1}{1} = \frac{23 + 3 \sqrt{7}}{2} > \frac{23 + 3 \sqrt{2}}{2} = \frac{33}{2} >$ + >  $x_1 = \frac{25 + 5\sqrt{7}}{2}$   $> \frac{25 + 5\cdot 2}{2} = \frac{35}{2}$   $> 10$  no tiene sentido lógico; téngase en cuenta que uno de los lados de la cartulina mide 20 cm.

La solución lógica es 
$$
x = \frac{25 - 5\sqrt{7}}{3}
$$
 cm.

Para justificar que se trata de un máximo calculamos la segunda derivada:

$$
V''(x) = 24x - 200 \; ; \; V''\left(\frac{25 - 5\sqrt{7}}{3}\right) = 24 \cdot \frac{25 - 5\sqrt{7}}{3} - 200 = 8\left(25 - 5\sqrt{7}\right) - 200 =
$$

$$
= 200 - 40\sqrt{7} + 200 = -40\sqrt{4} < 0 \implies \underline{M} \hat{a} \hat{x} \hat{m} \hat{o}, \, c \cdot q \cdot \hat{j}.
$$

El volumen pedido es el siguiente:

$$
V = 4x(x^{2} - 25x + 150) \; ; \quad V\left(\frac{25 - 5\sqrt{7}}{3}\right) = 4 \cdot \frac{25 - 5\sqrt{7}}{3} \cdot \left[ \left(\frac{25 - 5\sqrt{7}}{3}\right)^{2} - 25 \cdot \frac{25 - 5\sqrt{7}}{3} + 150 \right] =
$$
\n
$$
= 20 \cdot 25 \cdot \frac{5 - \sqrt{7}}{3} \cdot \left[ \frac{\left(5 - \sqrt{7}\right)^{2}}{9} - \frac{25 - 5\sqrt{7}}{3} + 6 \right] = \frac{500\left(5 - \sqrt{7}\right)\left[25 - 10\sqrt{7} + 7 - \frac{25 - 5\sqrt{7}}{3} + 6 \right] =
$$
\n
$$
= 500 \cdot \frac{5 - \sqrt{7}}{3} \cdot \frac{32 - 10\sqrt{7} - 75 + 15\sqrt{7} + 54}{9} = \frac{500}{27} \cdot \left(5 - \sqrt{7}\right) \cdot \left(11 + 5\sqrt{7}\right) =
$$

( ) ( ) ( ) = =−−+ ≅+ =+ = 04'57· 27 <sup>500</sup> 04'3720· 27 <sup>500</sup> 71420· 27 <sup>500</sup> 3571172555· 27 500 www.yoquieroaprobar.es

$$
=\frac{2852026}{27}=\frac{105631 \text{ cm}^2 \equiv V}{27}
$$

## **BLOQUE 4**

1°) Calcule la integral  $I = \int \frac{x^3 + 2}{x^2 + 3x + 2} dx$ .

$$
\begin{array}{r}\nx^3 \\
-x^3 -3x^2 -2x \\
\hline\n0 & -3x^2 -2x +2 \\
\hline\n-3x^2 +9x +6 \\
\hline\n0 & +7x +8\n\end{array}
$$

--------

$$
I = \int \frac{x^3 + 2}{x^2 + 3x + 2} \cdot dx = \int \left( x - 3 + \frac{7x + 8}{x^2 + 3x + 2} \right) \cdot dx = \frac{x^2}{2} - 3x + \int \frac{7x + 8}{x^2 + 3x + 2} \cdot dx =
$$
  
=  $\frac{x^2}{2} - 3x + I_1 = I$  (\*)

Para resolver la integral I<sub>1</sub> descomponemos factorialmente el denominador:

$$
x^{2} + 3x + 2 = 0 \; ; \; x = \frac{-3 \pm \sqrt{9 - 8}}{2} = \frac{-3 \pm 1}{2} \Rightarrow \; \sqrt{\frac{x_{1} = -1}{x_{2} = -2}} \Rightarrow \; \frac{x^{2} + 3x + 2 = (x + 1)(x + 2)}{x^{2} + 3x + 2} \cdot dx = \int \frac{7x + 8}{(x + 1)(x + 2)} \cdot dx = \int \left(\frac{A}{x + 1} + \frac{B}{x + 2}\right) \cdot dx =
$$
\n
$$
= \int \frac{Ax + 2A + Bx + B}{(x + 1)(x + 2)} \cdot dx = \int \frac{(A + B)x + (2A + B)}{x^{2} + 3x + 2} \cdot dx \Rightarrow \; \frac{A + B}{2A + B} = \frac{7}{8}; \; \frac{-A - B}{2A + B} = \frac{-7}{8}
$$
\n
$$
\Rightarrow \frac{A = 1}{2}; \; \frac{B = 6}{2} \Rightarrow \; I_{1} = \int \left(\frac{1}{x + 1} + \frac{6}{x + 2}\right) \cdot dx = \frac{L}{2} \left|\frac{x + 1}{x + 1}\right| + \frac{6L}{x + 2} = I_{1}
$$
\nSubstituting the plane, the line is a graph of *k* by the graph of the line of *k*.

Sustituyendo el valor de  $I_1$  en la expresión (\*), queda finalmente:

$$
I = \frac{x^2}{2} - 3x + L|x+1| + 6L|x+2| + C
$$

2°) Calcule el área encerrada por el eje X y la función  $f(x) = x \cos x$  entre los valores  $x=-\frac{\pi}{2}$  y  $x=\frac{\pi}{2}$ .

La función  $f(x)=x \cdot \cos x$  tiene como dominio de definición R y es continua en su dominio; teniendo en cuenta que  $f(-x) = -f(x)$ , la función f(x) es simétrica con respecto al origen, lo que implica que, en valor absoluto, las superficies encerradas por el eje X y la función entre los valores  $\left[-\frac{\pi}{2}, 0\right]$  y  $\left[0, \frac{\pi}{2}\right]$  son iguales.

En el intervalo  $[0, \frac{\pi}{2}]$  los valores de x y cos x son positivos, por lo tanto lo será el valor de  $f(x)$ .

Según lo expuesto anteriormente el área pedida es: